# Simplifying Kafka governance for developers

Muralidhar Basani Staff Software Engineer @Aiven

in https://www.linkedin.com/in/muralibasani/

# **Apache Kafka in brief**

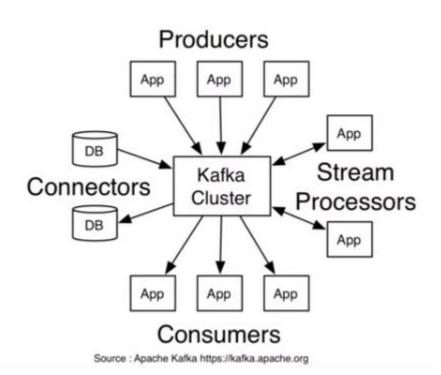

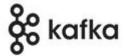

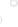

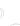

### **What is Governance?**

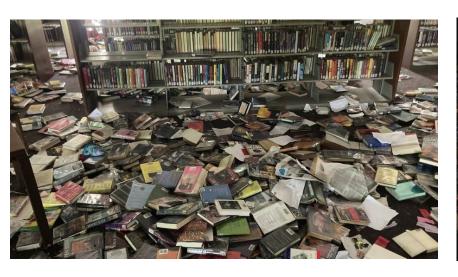

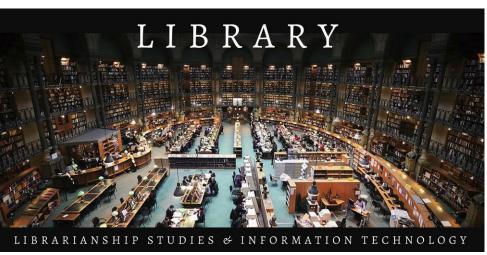

Images courtesy: wlbt.com, librarianshipstudies.com

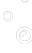

# Kafka environment & Challenges

- Manual Activities
- Longer lead time
- Security issues
- Lacking audit
- Ad hoc Governance
- No Release mgt

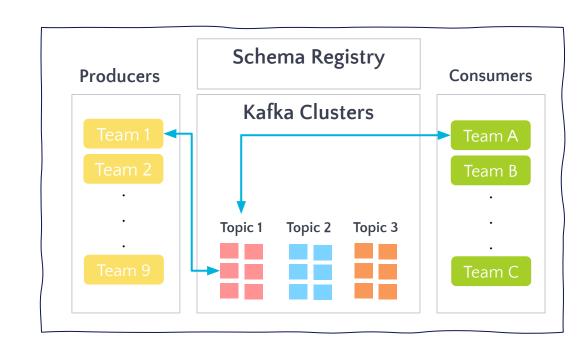

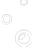

# **Questions arise**

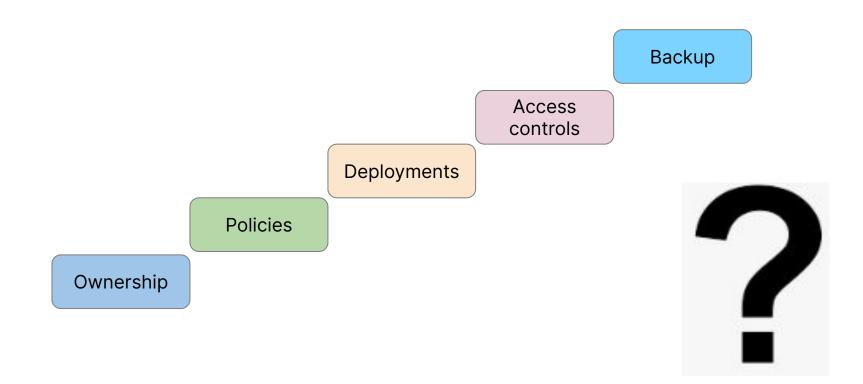

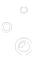

## **How to manage Kafka?**

There are a few open source tools available.

- CMAK
- Julie GitOps
- Provectus

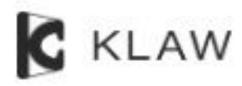

#### What is Klaw?

"Klaw is an open source toolkit to govern and manage Apache Kafka ® topics, access controls, schemas and connectors with full self service."

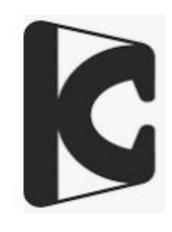

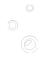

## Klaw fundamentals

| GOVERNANCE             | SELF-SERVICE    | SECURITY                 | AUTOMATION             |
|------------------------|-----------------|--------------------------|------------------------|
| Approvals              | Search/Discover | SSO / AD                 | Provisioning           |
| Audit                  | Dashboard       | RBAC                     | Topic promotion/RM     |
| Naming conventions     | Reporting       | Kafka Security Protocols | Metadata Sync          |
| Clear Ownership        | Multi-tenancy   | Audit Trail              | Backup/Restore/Migrate |
| Single Source of Truth | Validations     | Multi-tenancy            | Notifications          |

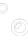

#### Klaw architecture

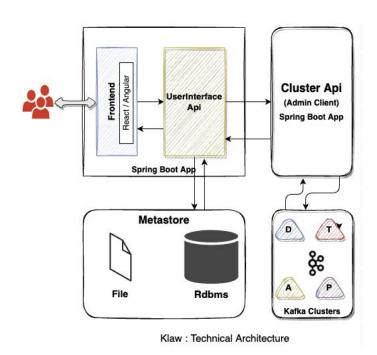

- Spring apps
- Workflows
- Unlimited kafka clusters and topics

# Request / Approval

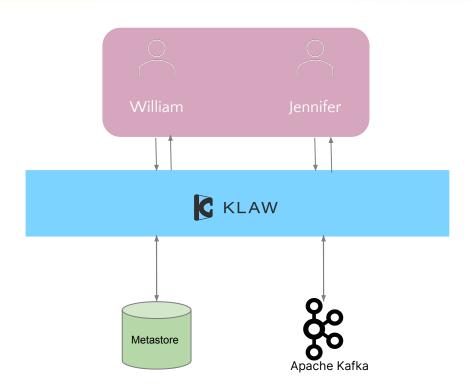

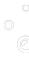

# Demo: A simple user journey

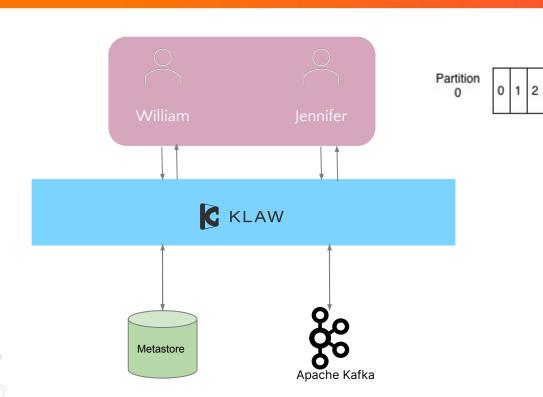

- → William requests for a Kafka topic
- → Request is validated and stored in database
- → Jennifer reviews and approves the request
- → On approval, topic is provisioned on the Kafka cluster

#### **Demo of Consumer acl**

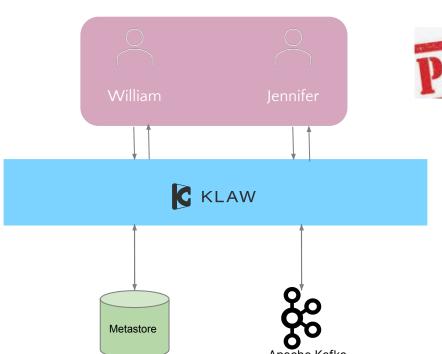

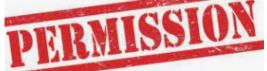

- → William requests for consumer acl
- → Request is validated and stored
- → Jennifer reviews and approves the request
- On approval, acl is provisioned on the Kafka cluster for that topic

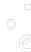

## **Demo of Schema request**

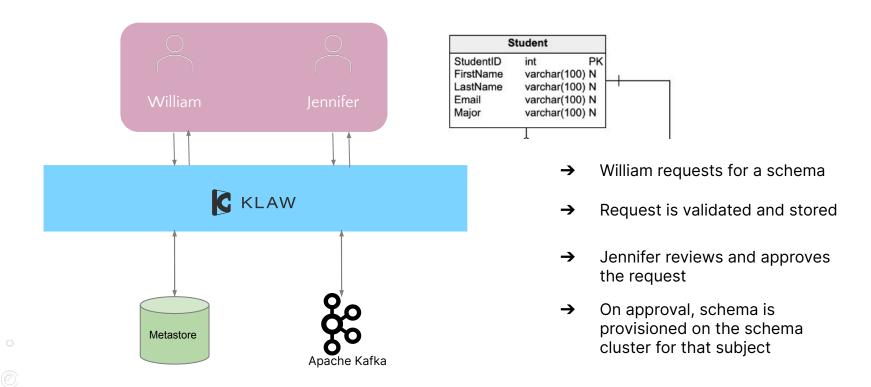

# **Demo of Topic promotion**

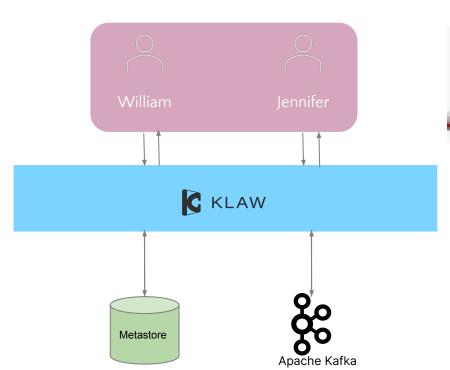

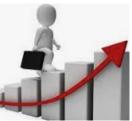

- → William requests for a topic promotion
- → Request is validated and stored
- → Jennifer reviews and approves the request
- → On approval, topic is provisioned on the kafka cluster

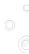

# **Demo of Synchronize Topics**

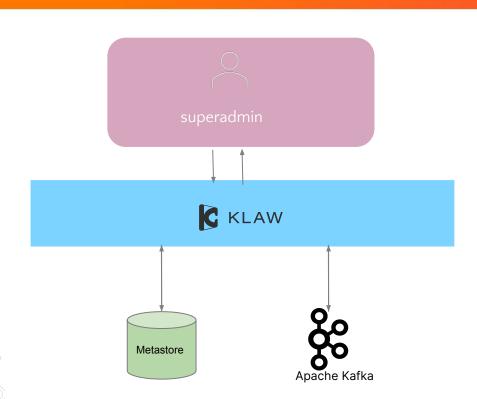

→ superadmin (with sync permissions) can synchronize topics etc from clusters to Klaw and from Klaw to kafka clusters.

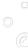

# Does Klaw fit in your project?

- Klaw is an open-source solution based on the Apache license.
- It's web based java application and is available as Docker images.
- Production-ready and deployable in high-availability mode.
- Additionally, Klaw offers a rich React-based interface.

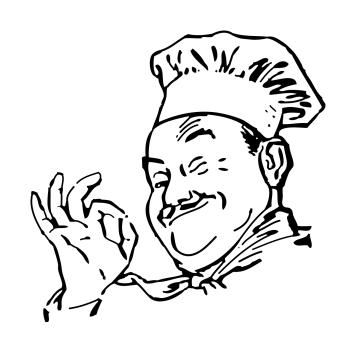

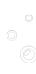

## **Project links**

- Project is Open source
  - o <a href="https://github.com/aiven/klaw">https://github.com/aiven/klaw</a>
- Available on Docker
  - https://hub.docker.com/r/aivenoy/klaw-core
- Documentation
  - https://www.klaw-project.io/docs/getstarted
- Releases
  - https://www.klaw-project.io/docs/Releases/
- Blog
  - https://www.klaw-project.io/blog
- Community
  - https://aiven.io/community/forum/tag/klaw

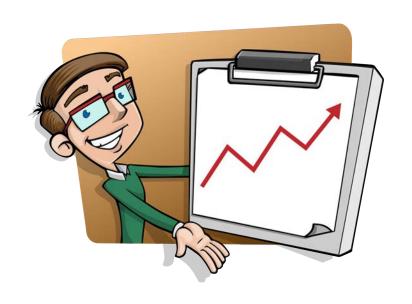

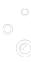

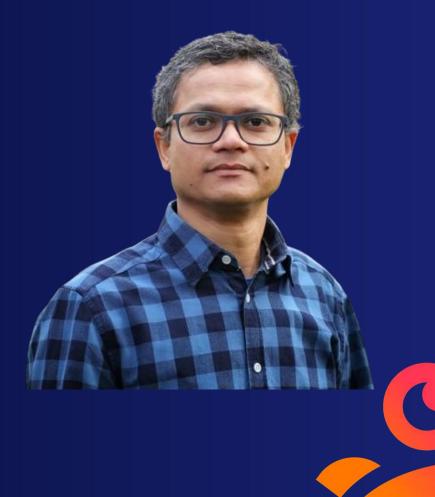

#### Muralidhar Basani

Staff software Engineer @ Aiven

muralidhar.basani@aiven.io

in https://www.linkedin.com/in/muralibasani/